²Departamento de Física de la Tierra y Astrofísica & IPARCOS-UCM (Instituto de Física de Partículas y del Cosmos de la UCM), Facultad de Ciencias Físicas, Universidad Complutense de Madrid, E-28040 Madrid, Spain

<sup>3</sup>Instituto de Astrofísica de Canarias (IAC), E-38205 La Laguna, Tenerife, Spain

<sup>4</sup>Universidad de La Laguna (ULL), Departamento de Astrofísica, E-38206 La Laguna, Tenerife, Spain

STEPAR is an implementation of the EW method that is based on four different well-curated Fe I-II line lists. It uses MARCS models (**[Gustafsson et al. 2008](http://adsabs.harvard.edu/abs/2008A%26A...486..951G)**) alongside the MOOG code (**Sneden 1973**) combined with a Nelder-Mead algorithm. However, it can only be used on slow rotators (vsini  $\leq$  15 km/s) and stars  $\frac{5}{5}$  3.0 with spectral types F5 to K4. StePar is available at:

**ABSTRACT:** We report on two state-of-the-art codes designed to characterise the spectra of late-type stars. **STEPAR** is a Python 3.X code that implements the EW method to calculate stellar atmospheric parameters ( $\tau_{_{\sf eff}}$ , *log(g)*, and [Fe/H]) of FGK stars. This code has already been extensively used to analyse high-resolution stellar spectra of thousands of *Gaia*-ESO Survey stars, among others. On the other hand, **STEPARSYN** is a Bayesian code designed to retrieve the distribution of stellar parameters of an observed spectrum using the spectral synthesis method combined with a robust scheme that rests on a Markov Chain Monte Carlo sampler.

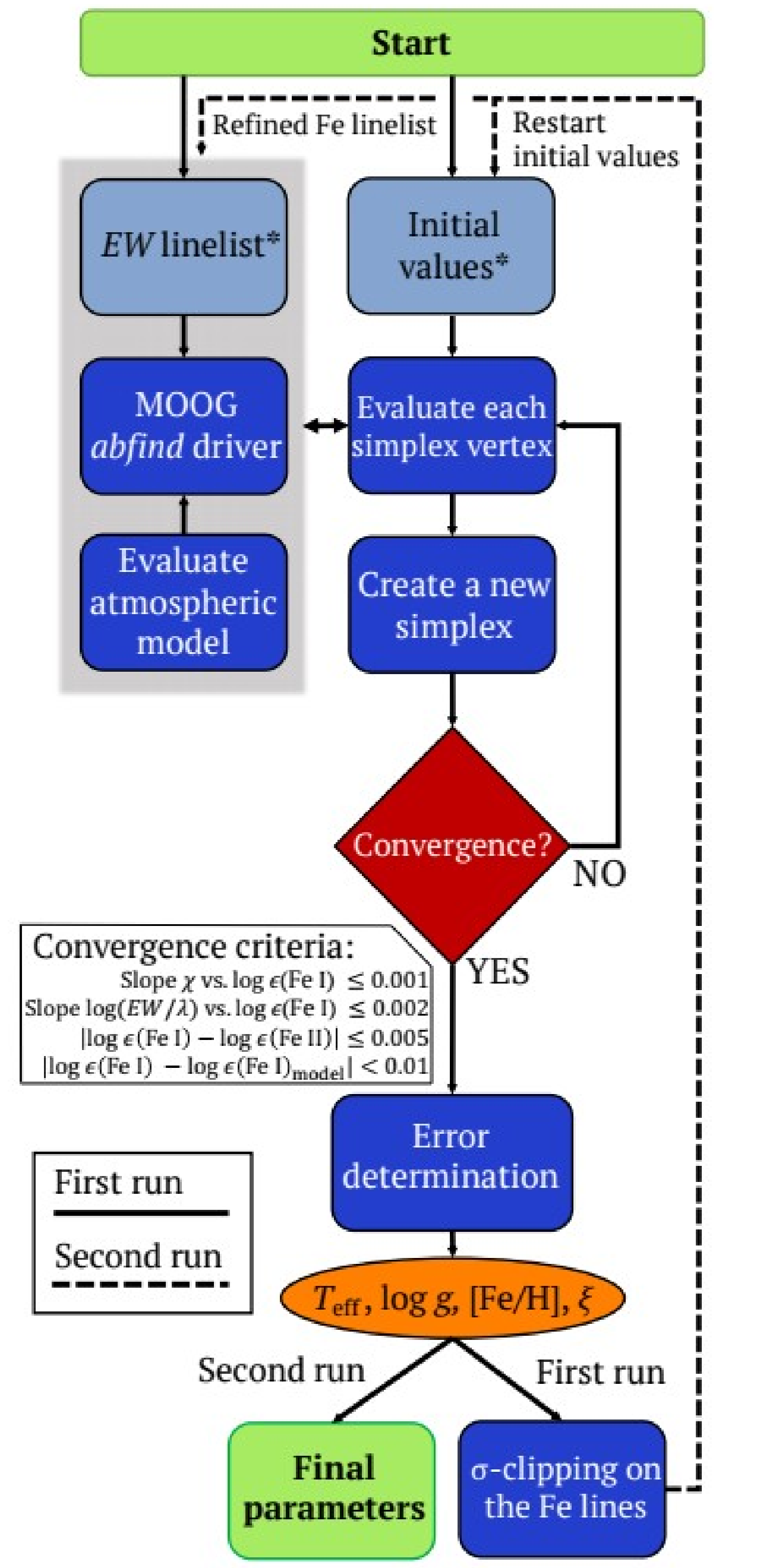

## **A tale of two stellar characterisation codes STEPAR and STEPARSYN**

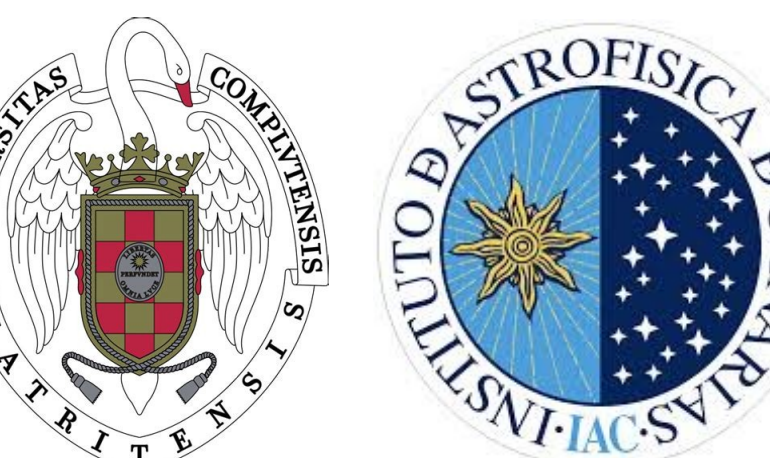

H. M. Tabernero<sup>1</sup>, D. Montes<sup>2</sup>, E. Marfil<sup>2</sup>, and J. I. González Hernández<sup>3,4</sup>

<sup>1</sup>Centro de Astrobiología (CSIC-INTA), Crta. Ajalvir km 4, E-28850 Torrejón de Ardoz, Madrid, Spain, e-mail: htabernero@cab.inta-csic.es

## **STEPAR (EW method, see [Tabernero et al. 2019](https://ui.adsabs.harvard.edu/abs/2019A%26A...628A.131T/abstract))**

## **<https://github.com/hmtabernero/StePar/>**

The code has been used to characterise Gaia-ESO FGK stars (see e.g., **Smiljanic et al. 2014**), FGK+M binary systems (**[Montes et al. 2018](https://ui.adsabs.harvard.edu/abs/2018MNRAS.479.1332M/abstract)**), CARMENES spectra (**[Marfil et al. 2020](https://ui.adsabs.harvard.edu/abs/2020MNRAS.492.5470M/abstract)**), and ESPRESSO exoplanet host stars (see,**[Toledo-Padrón et al. 2020](https://ui.adsabs.harvard.edu/abs/2020A%26A...641A..92T/abstract), [Tabernero et al. 2021b](https://ui.adsabs.harvard.edu/abs/2020arXiv201112197T/abstract)**, and **[Casasayas-Barris et al. 2021](https://ui.adsabs.harvard.edu/abs/2021arXiv210104094C/abstract)**).

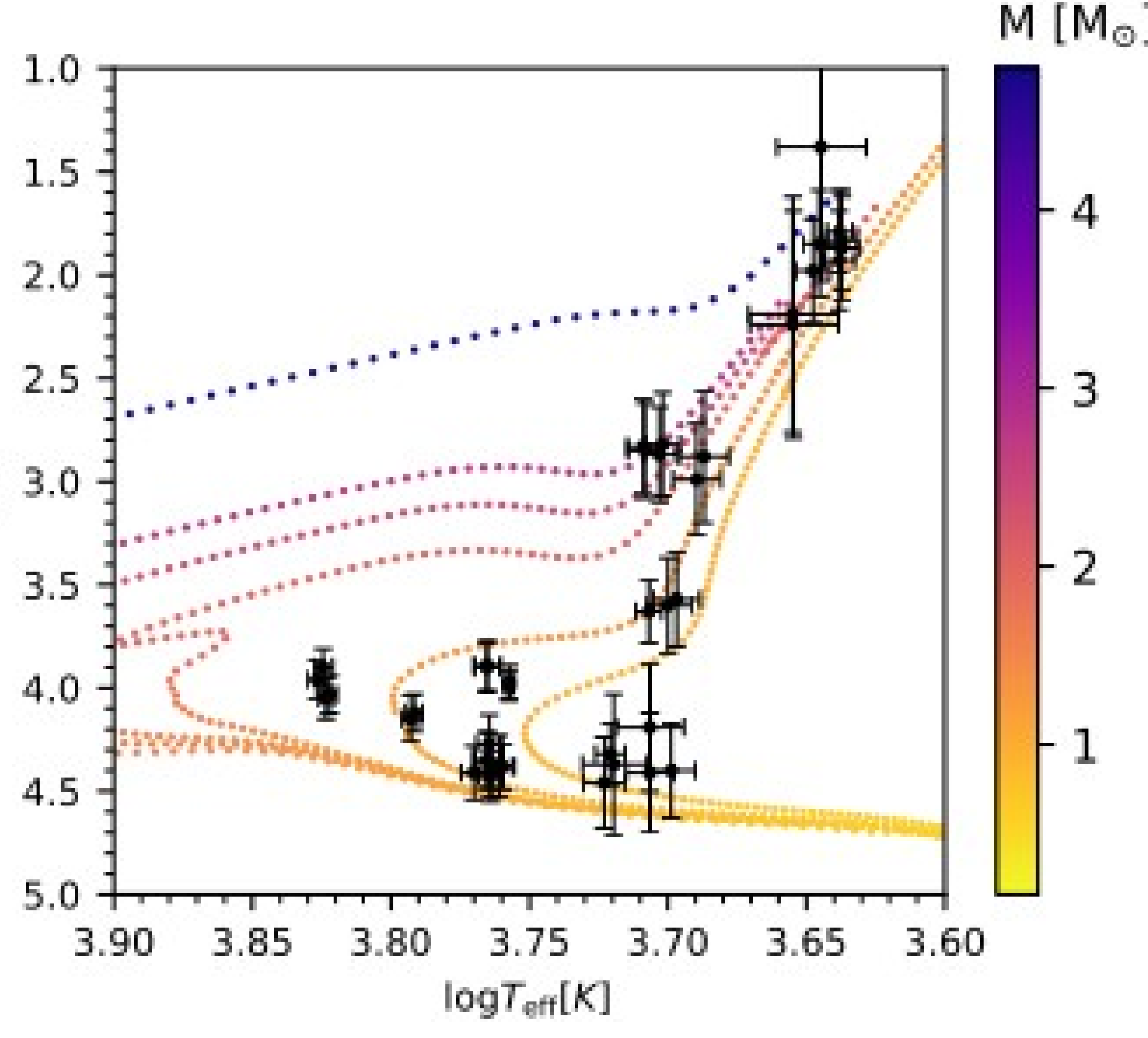

## **STEPARSYN (Spectral synthesis, Tabernero et al. 2021c, in prep)**

**Fig. 2.** Kiel diagram (log(g) vs.  $log(T_{\text{eff}})$ ) for a few FGK stars alongside the YaPSI isochrones for 0.1, 0.4, 0.6, 1, 4, and 13 Ga (for Z=0.016, see **[Spada et al. 2017](https://ui.adsabs.harvard.edu/abs/2017ApJ...838..161S/abstract)**). Figure taken from

STEPARSYN is an automatic code written in Python 3.X designed to infer the stellar atmospheric parameters of late-type stars following the spectral synthesis method. It uses the Markov Chain Monte Carlo sampler emcee (see **[Foreman-Mackey et al. 2013](https://ui.adsabs.harvard.edu/abs/2013PASP..125..306F/abstract)**). In all, STEPARSYN was implemented to overcome the limitations of the STEPAR code. It can use three sets of model atmospheres: PHOENIX (see, e.g., **[Allard et al. 2012](https://ui.adsabs.harvard.edu/abs/2012RSPTA.370.2765A/abstract)**), MARCS (**[Gustafsson et al. 2008](http://adsabs.harvard.edu/abs/2008A%26A...486..951G)**), and KURUCZ (**[Meszaros et al. 2013](http://adsabs.harvard.edu/abs/2012AJ....144..120M)**). The radiative transfer is performed using *Turbospectrum* (**[Plez 2012](https://ui.adsabs.harvard.edu/abs/2012ascl.soft05004P/abstract)**) or *Spectrum* (**[Gray and Corbally 1994](https://ui.adsabs.harvard.edu/abs/1994AJ....107..742G/abstract)**). Whereas the atomic parameters are gathered from **[VALD3](http://vald.astro.uu.se/)**, **[exomol](http://exomol.com/)**, **[Kurucz](http://kurucz.harvard.edu/)**, and/or **[B. Plez](https://nextcloud.lupm.in2p3.fr/s/r8pXijD39YLzw5T)** databases.STEPARSYN has been employed to characterise Massive stars (see, e.g., **[Tabernero et al. 2018](http://adsabs.harvard.edu/abs/2018MNRAS.476.3106T)**, **[Negueruela et al. 2018](https://ui.adsabs.harvard.edu/abs/2018MNRAS.477.2976N/abstract)**, **[Alonso-Santiago et al. 2019](https://ui.adsabs.harvard.edu/abs/2019A%26A...631A.124A/abstract)**, **[Tabernero et al. 2021a](https://ui.adsabs.harvard.edu/abs/2021A%26A...646A..98T/abstract)**). It has also been employed to characterise stars belonging to the CARMENES GTO sample (**Marfil et al. 2021**, in prep) and to the ESPRESSO GTO (**[Borsa et al. 2021](https://ui.adsabs.harvard.edu/abs/2021A%26A...645A..24B/abstract)**).

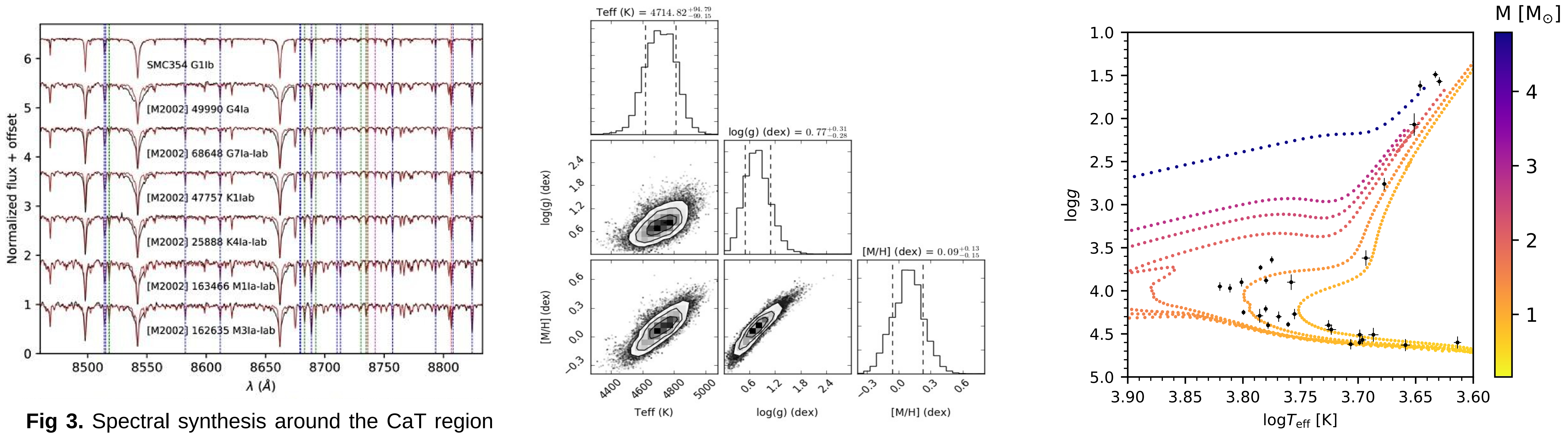

**References:** Unless in preparation, each citation is an ADS link to the corresponding paper.

**Acnowledgments:** The authors acknowledge financial support from the Spanish Ministerio de Ciencia, Innovación y Universidades through grants AYA2016-79425-C3-1/2/3-P,

PID2019-109522GB-C5[1:4]/AEI/10.13039/501100011033 and FPU15/01476. The authors also acknowledge financial support from the Centre of Excellence "Severo Ochoa" and "María de Maeztu" awards to the Instituto de Astrofísica de Canarias (SEV-2015-0548) and Centro de Astrobiología (MDM-2017-0737).

for a few RSG stars. This figure taken from **[Tabernero et al. \(2018\)](http://adsabs.harvard.edu/abs/2018MNRAS.476.3106T).** Key spectral lines are in different colors: **Mg I (Red), Si I (Magenta), Ti I (green), Fe I (blue).**

**← Fig 1.** STEPAR workflow diagram (figure taken from **[Tabernero et al. 2019](https://ui.adsabs.harvard.edu/abs/2019A%26A...628A.131T/abstract)**)

**[Tabernero et al. \(2019\)](https://ui.adsabs.harvard.edu/abs/2019A%26A...628A.131T/abstract)**.

**Fig. 5.** Same as Fig. 2 but for parameters derived with STEPARSYN for a sample of FGK stars (**Tabernero et al. 2021c**, in prep.)

**Fig. 4**. Example cornerplot obtained using STEPARSYN to analyse the spectrum of an evolved K star.